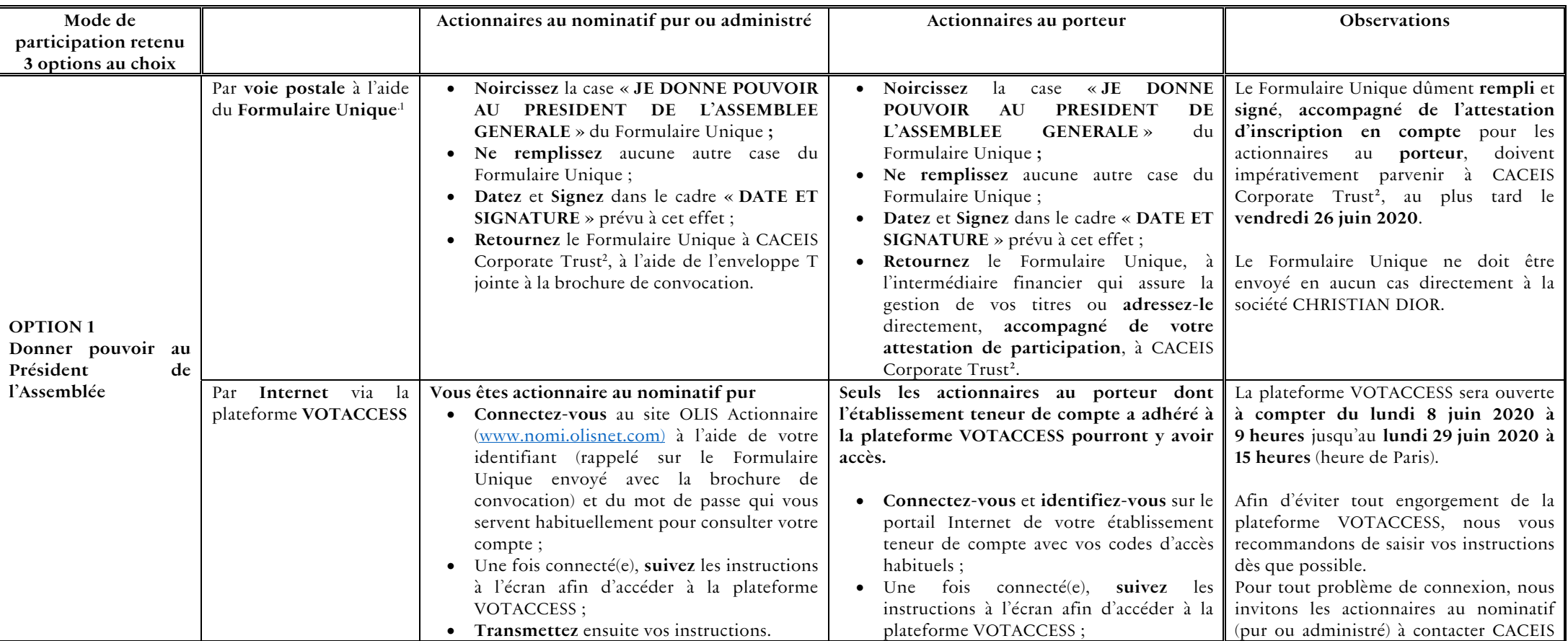

## **Modalités de participation à l'Assemblée Générale Mixte du 30 juin 2020**

 $^1$  Si vous êtes actionnaire au nominatif pur ou administré, vous recevrez le Formulaire Unique de participation (« Formulaire Unique » dans le présent document) par voie postale avec la brochure de convocation ; si vous êtes actionnaire au porteur, vous pourrez vous procurer le Formulaire Unique **(i)** auprès de l'intermédiaire financier qui assure la gestion de vos titres ou **(ii)** par écrit directement auprès de CACEIS Corporate Trust, Service Assemblées Générales Centralisées, 14, rue Rouget de Lisle – 92862 Issy- les- Moulineaux Cedex 9 au plus tard le **mercredi 24 juin 2020**. Le Formulaire Unique est également accessible sur le site Internet de la Société www.dior-finance.com (rubrique Documentation/Assemblée générale).

 $^2$  CACEIS Corporate Trust, Service Assemblées Générales Centralisées, 14, rue Rouget de Lisle – 92862 Issy- les- Moulineaux Cedex 9.

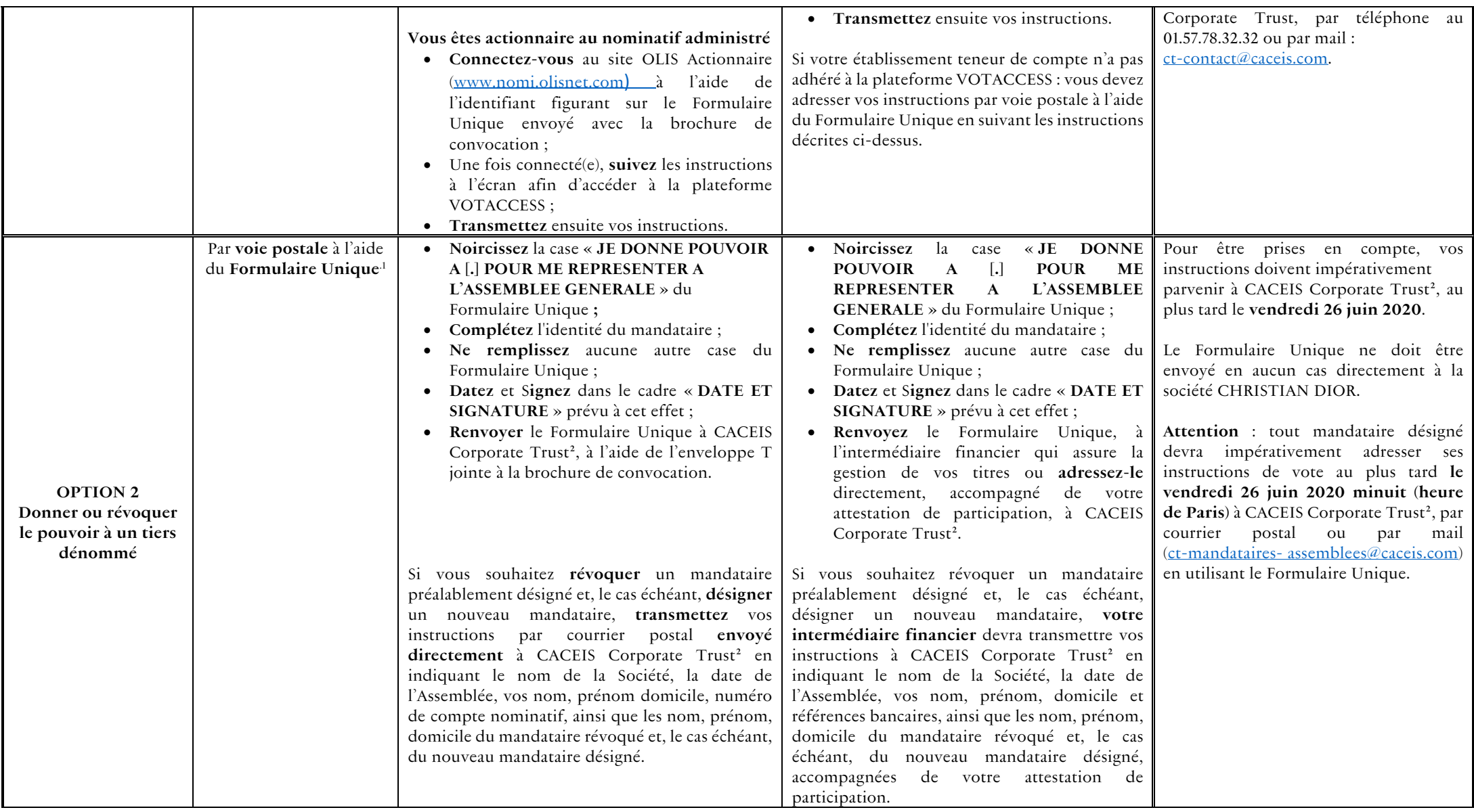

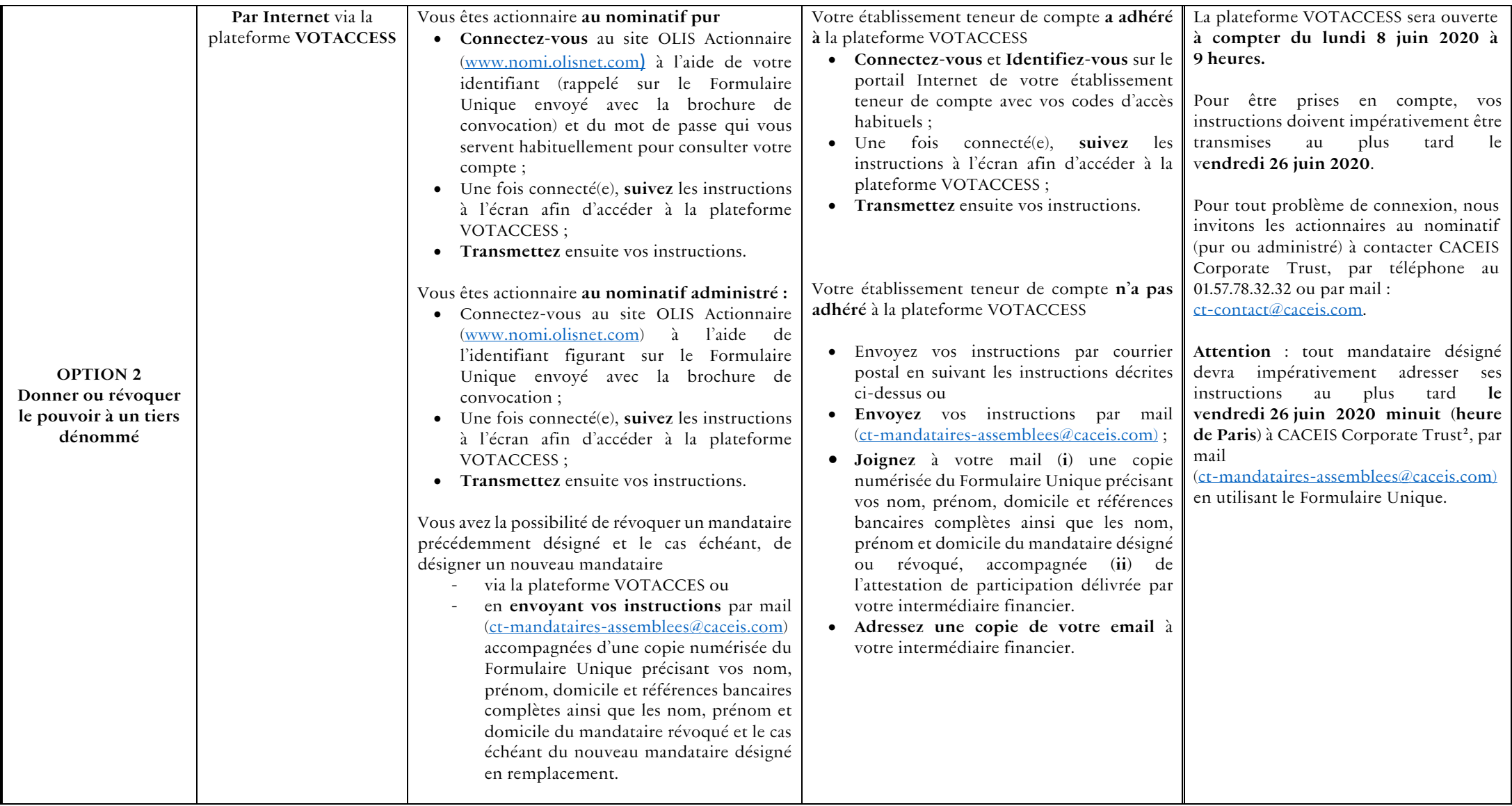

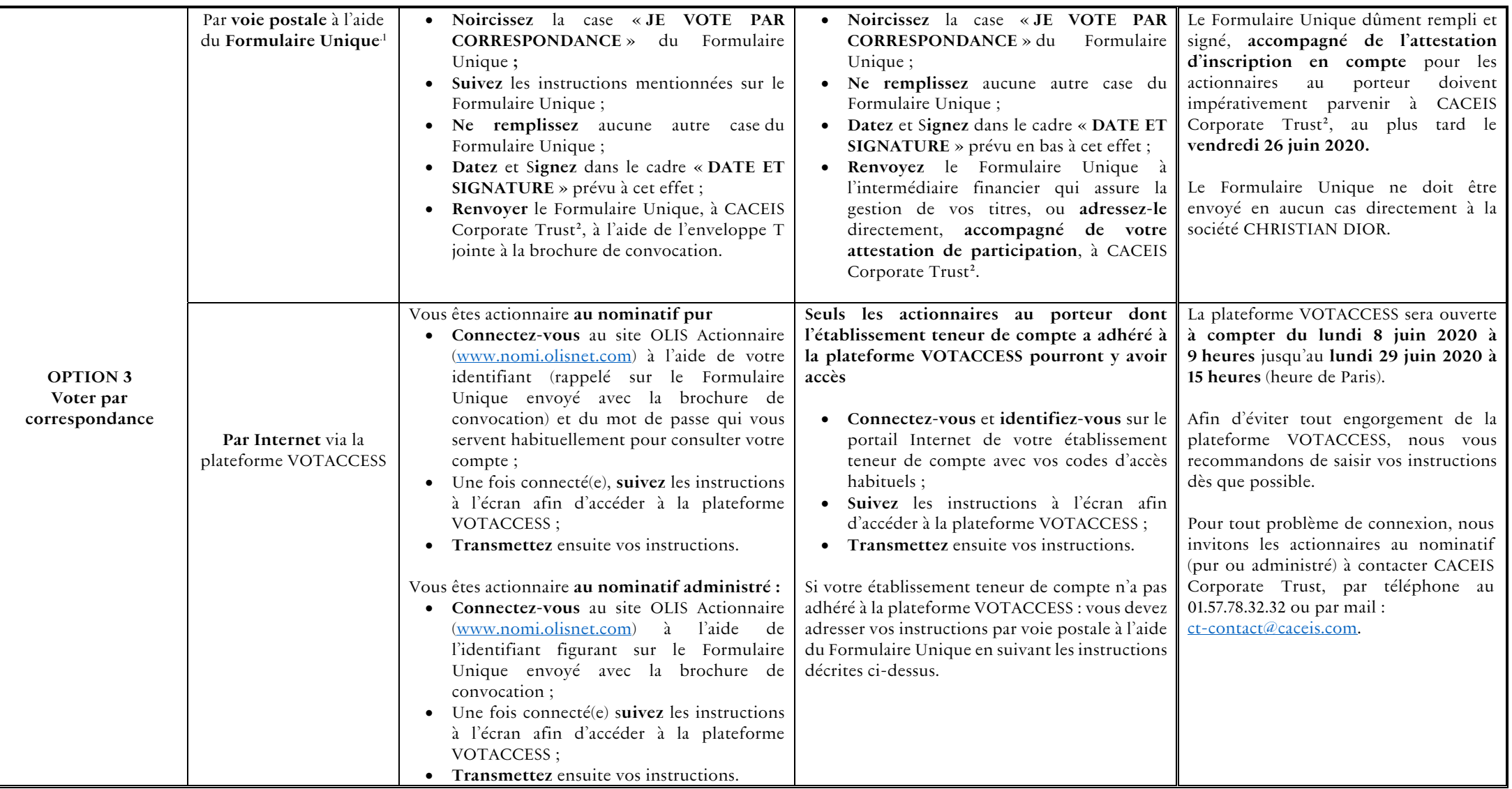